## **com.fr.report.fun.CommentExcelProcessor**

- 
- **•••••••••**
- 
- 
- 
- 
- 
- 

CommentExcelProcessorexcelsheet

CommentExcelProcessorexcelsheetexcelsheetexcelsheet

## **CommentExcelProcessor.java**

```
package com.fr.report.fun;
import com.fr.main.FineBook;
import com.fr.report.cell.CellElement;
import com.fr.report.elementcase.ElementCase;
import com.fr.report.report.ECReport;
import com.fr.report.report.WriteECReport;
import com.fr.stable.fun.mark.Immutable;
import com.fr.third.v2.org.apache.poi.ss.usermodel.Cell;
import com.fr.third.v2.org.apache.poi.ss.usermodel.Drawing;
import com.fr.third.v2.org.apache.poi.ss.usermodel.Sheet;
/**
 * Excel, Excel.
 * 1, JSON
 * 2, Tooltip
 * 3, Excelcpt.
 *
 * Created by Administrator on 2016/8/11/0011.
  */
public interface CommentExcelProcessor extends Immutable {
    String MARK_STRING = "CommentExcelProcessor";
    int CURRENT_LEVEL = 1;
     /**
     * , cptJson, Excel
 *
     * @param cptReport cpt
     * @param excelReport excel
     * @param patr 
     */
   void addCellComment(Sheet excelReport, ElementCase cptReport, Drawing patr);
     /**
     * Excelcpt.
 *
     * @param cell Excel
      * @param cellElement Cpt
      */
     void convertCommentToTooltip(CellElement cellElement, Cell cell);
     /**
     * Excel
 *
     * @param excelReport Excel
      * @param curReport Cpt
      * @param fineBook finebook
 *
      * @return , , , .
      */
    boolean importExcelMatchComment(ECReport excelReport, WriteECReport curReport, FineBook fineBook);
     /**
     * @deprecated
      */
    boolean importExcelMatchComment(ECReport excelReport, WriteECReport curReport);
}
```
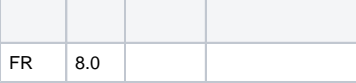

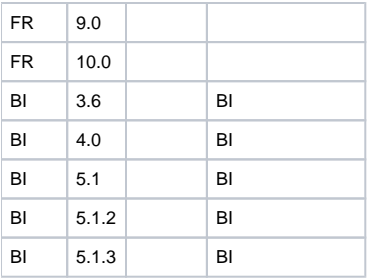

## **plugin.xml**

<extra-report>

 <CommentExcelProcessor class="your class name"/> </extra-report>

excel07StreamExcel2007ExporterinnerExportReportStreamExcelReportExporterStreamExcelReportExporterexport()CommentExcelProcessor

excelExcelReportImporter#importExcel2BookBySheetCommentExcelProcessorimportExcelMatchComment Excel2007ReportImporter#traverseByRowsCommentExcelProcessorconvertCommentToTooltip

Immutable

excel07

addCellComment

importExcelMatchComment(ECReport excelReport, WriteECReport curReport, FineBook fineBook)convertCommentToTooltip demo

dem[odemo-comment-excel-processor](https://code.fanruan.com/hugh/demo-comment-excel-processor) [com.fr.report.fun.ExportOperateProvider](https://wiki.fanruan.com/display/PD/com.fr.report.fun.ExportOperateProvider) [com.fr.report.fun.ExportExtensionProcessor](https://wiki.fanruan.com/display/PD/com.fr.report.fun.ExportExtensionProcessor) [com.fr.stable.fun.ExcelExportCellValueProvider](https://wiki.fanruan.com/display/PD/com.fr.stable.fun.ExcelExportCellValueProvider) [com.fr.form.stable.FormExportProcessor](https://wiki.fanruan.com/display/PD/com.fr.form.stable.FormExportProcessor) [com.fr.report.fun.ExcelExportAppProvider](https://wiki.fanruan.com/display/PD/com.fr.report.fun.ExcelExportAppProvider) [com.fr.io.exporter.PDFExporterCreator](https://wiki.fanruan.com/display/PD/com.fr.io.exporter.PDFExporterCreator) [com.fr.report.fun.FormatActionProvider](https://wiki.fanruan.com/display/PD/com.fr.report.fun.FormatActionProvider)